## **TOUCH SCREEN DEVICE PRECINCT CANVASSING WORKSHEET**

*This worksheet follows the steps found under "Performing an Optical Scan/Paper Ballot Canvass."* **\_\_\_\_\_\_\_\_\_\_\_\_\_\_\_ PRIMARY/GENERAL/SPECIAL ELECTION**

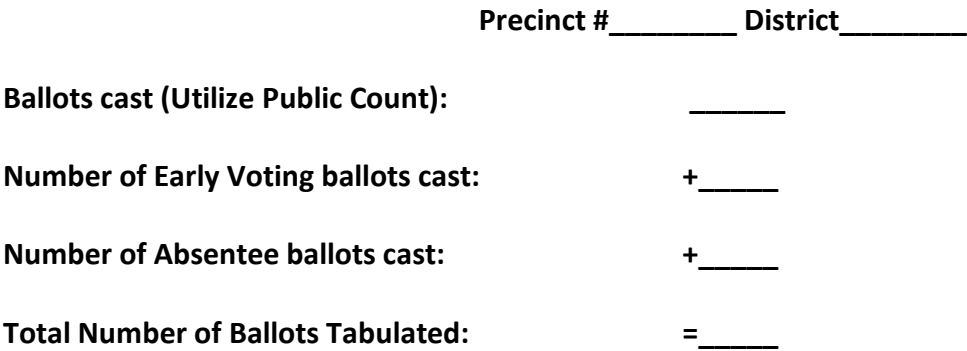

Total Number of Ballots Tabulated should equal the total of all ballots cast for that precinct.

Total Number of Spoiled Ballots and Provisional Ballots reported on the Election Management Software should equal the numbers reported by the poll workers.

**Total Number of Absentee Ballots received after Election Day tabulations: \_\_\_\_\_\_**

**Total Number of Absentee Ballots counted at canvass: \_\_\_\_\_\_**

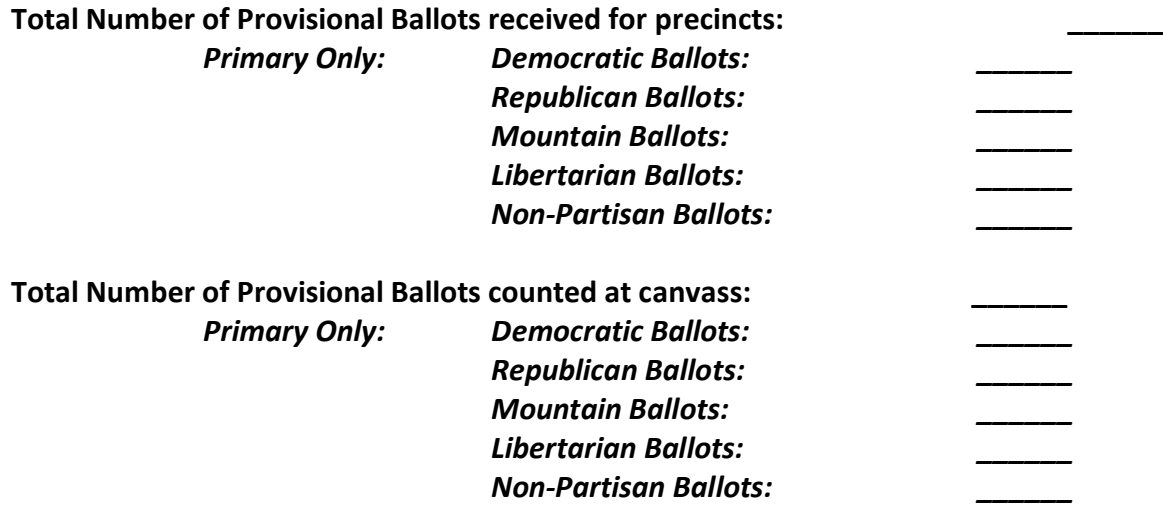

**\_\_\_\_\_\_\_\_\_\_\_\_\_\_\_\_\_\_\_\_\_\_\_\_\_\_\_\_\_\_\_\_\_\_\_\_\_\_\_\_\_\_\_\_\_\_\_\_\_\_\_\_\_\_\_\_\_\_\_\_\_\_\_\_\_\_\_\_\_\_\_\_\_\_\_\_\_\_ \_\_\_\_\_\_\_\_\_\_\_\_\_\_\_\_\_\_\_\_\_\_\_\_\_\_\_\_\_\_\_\_\_\_\_\_\_\_\_\_\_\_\_\_\_\_\_\_\_\_\_\_\_\_\_\_\_\_\_\_\_\_\_\_\_\_\_\_\_\_\_\_\_\_\_\_\_\_ \_\_\_\_\_\_\_\_\_\_\_\_\_\_\_\_\_\_\_\_\_\_\_\_\_\_\_\_\_\_\_\_\_\_\_\_\_\_\_\_\_\_\_\_\_\_\_\_\_\_\_\_\_\_\_\_\_\_\_\_\_\_\_\_\_\_\_\_\_\_\_\_\_\_\_\_\_\_**

**Findings of Board of Canvassers:** *(Attach additional sheets if necessary.)*